ГОСУДАРСТВЕННОЕ БЮДЖЕТНОЕ УЧРЕЖДЕНИЕ КАЛИНИНГРАДСКОЙ ОБЛАСТИ ОБЩЕОБРАЗОВАТЕЛЬНАЯ ОРГАНИЗАЦИЯ ДЛЯ ДЕТЕЙ С ОГРАНИЧЕННЫМИ ВОЗМОЖНОСТЯМИ ЗДОРОВЬЯ «ОБЩЕОБРАЗОВАТЕЛЬНАЯ ШКОЛА-ИНТЕРНАТ П. СОСНОВКА»

# **Проект**

рабочей программы внеурочной деятельности основного общего образования глухих обучающихся «Мир через объектив» 8 класс

Составитель: Винникова И.А.

#### **ПОЯСНИТЕЛЬНАЯ ЗАПИСКА**

 Рабочая программа по внеурочной деятельности разработана в соответствии с требованиями Федеральной адаптивной основной общей программы обучающихся с умственной отсталостью (интеллектуальными нарушениями), программы духовнонравственного развития и воспитания обучающихся.

 Цифровая графика (фотография, видеосъемка) очень актуальна в настоящий момент и пользуется большой популярностью у обучающихся. Умение работать с различными графическими редакторами является важной частью информационной компетентности ученика.

 Цифровая графика, как одна из значимых тем школьного курса информатики, активизирует процессы формирования самостоятельности школьников, поскольку связана с обучением творческой информационной технологии, где существенна доля элементов креативности, высокой мотивации обучения. Создание художественных образов, их оформление средствами компьютерной графики, разработка компьютерных моделей требует от обучающихся проявления личной инициативы, творческой самостоятельности, исследовательских умений. Данная тема позволяет наиболее полно раскрыться обучающимся, проявить себя в различных видах деятельности (проектировочной, конструктивной, оценочной, творческой, связанной с самовыражением и т.д.).

 Данный курс способствует развитию познавательных интересов учащихся; творческого мышления; повышению интереса к фотографии, имеет практическую направленность, так как получение учащимися знаний в области информационных технологий и практических навыков работы с графической информацией является составным элементом общей информационной культуры современного человека, служит основой для дальнейшего роста профессионального мастерства.

# *Основной целью изучения курса является освоение базовых понятий и методов компьютерной графики; изучение популярных графических программ; обеспечение глубокого понимания принципов построения и хранения изображений;*

## *профориентация учащихся.*

## **Цели и задачи курса:**

- 1) Познакомить обучающихся с:
	- -основными правилами фото и видеосъёмки;
	- -правилами подбора сюжетов к теме;
	- -графическим редактором iPhoto, Collage Maker;
	- -видео-редакторами iMovie;
	- -формированием архива;
	- -работой в глобальной сети Интернет;
- 2) Учить:

-находить источники информации по теме и выбирать нужную информацию из этих источников;

-находить и отбирать информацию в глобальной сети Интернет.

-технологиям редактирования изображений, используя графические редакторы iPhoto, Collage Maker,

- технологии создания видеофильмов, используя редактор iMovie.

*3)* Развивать у обучающихся:

-пользовательский навык работы на компьютере;

-логическое мышление, внимание, память, фантазию, творческие способности;

-способности предвидеть сюжет из прочитанного сценария;

-способность соотносить звуковое сопровождение и видеоматериал.

**Задачей программы** является научить подростка самостоятельно, на любительском уровне:

-выбирать «видео и фото объект»,

-снимать его,

-обрабатывать в компьютерных программах-редакторах,

-презентовать продукт своей деятельности.

## **Предполагаемые результаты реализации программы**

## *Личностные результаты:*

**-Воспитывать** чувство ответственности за результаты своего труда;

**-Формировать** установки на позитивную социальную деятельность в

информационном обществе, на недопустимости действий нарушающих правовые, этические нормы работы с информацией;

**-Воспитывать** стремление к самоутверждению через освоение компьютера и созидательную деятельность с его помощью;

**-Воспитывать** личную ответственность за результаты своей работы на компьютере, за возможные свои ошибки;

**-Воспитывать** потребность и умение работать в коллективе при решении сложных задач;

#### *Метапредметные результаты:*

## **Регулятивные УУД**:

*Обучающийся научится:*

-Принимать и сохранять цели и задачи учебной деятельности, поиска средств ее осуществления;

- Планировать, контролировать и оценивать учебные действия в соответствии с поставленной задачей и условиями ее реализации; определять наиболее эффективные способы достижения результата.

*Обучающийся получит возможность научиться*:

-В сотрудничестве с учителем ставить новые учебные задачи;

- Преобразовывать практическую задачу в познавательную;

-Проявлять познавательную инициативу в учебном сотрудничестве;

-Самостоятельно учитывать выделенные учителем ориентиры действия в новом учебном материале.

#### **Познавательные УУД:**

- Ориентироваться в своей системе знаний: отличать новое от уже известного с помощью учителя;

-Делать предварительный отбор источников информации;

- Добывать новые знания: находить ответы на вопросы, используя видеоролики, буклеты, свой жизненный опыт и информацию, полученную от учителя или запрашивать недостающую информацию в интернете;

- Перерабатывать полученную информацию: делать выводы в результате совместной работы всего класса;

## **Коммуникативные УУД:**

*Обучающийся научится:*

-Договариваться и приходить к общему решению в совместной деятельности;

-Задавать вопросы, необходимые для организации совместной деятельности.

-Учитывать разные мнения и стремиться к координации различных позиций в сотрудничестве;

-Формулировать собственное мнение и позицию;

-Использовать речь для регуляции своего действия;

-Адекватно использовать речевые средства для решения различных коммуникативных задач, строить монологическое высказывание, владеть диалогической формой речи. *Обучающийся получит возможность научиться*:

-Аргументировать свою позицию и координировать её с позициями партнеров в сотрудничестве при выработке общего решения в совместной деятельности;

-Задавать вопросы, необходимые для организации собственной деятельности и сотрудничества с партнёром

## **Предметные результаты:**

В рамках данного курса обучающиеся должны овладеть основами компьютерной графики, а именно должны **знать**:

-особенности, достоинства и недостатки растровой графики;

-особенности, достоинства и недостатки векторной графики;

-методы описания цветов в компьютерной графике — цветовые модели;

-способы хранения изображений в файлах растрового и векторного формата;

-методы сжатия графических данных;

-проблемы преобразования форматов графических файлов;

-назначение и функции различных графических программ.

## **В результате освоения курса обучающиеся должны уметь:**

-Обрабатывать фото и видео в графических редакторах;

-Разрабатывать и создавать слайд-шоу, видеофильмы, коллажи;

-Разрабатывать и снимать репортажи;

-Создавать фото-видео архив.

## **Формы и методы организации внеурочной деятельности**

Образовательный процесс организован в форме чередования теоретических и практических занятий. Способы организации: конкурсы, тематические экскурсии, выставки и фестивали, участие в проектной деятельности и т.п.

**Организация работы по программе** «Мир через объектив» рассчитана на обучающихся 5,6 кл.- 1 час в неделю (34 недель, 34 ч.); 9 кл.-1 час в неделю (34 недели, 34 ч.);

## **СОДЕРЖАНИЕ**

## **1. История фотографии (4ч)**

История фотографии. Современные фотокамеры. Устройство фотокамеры. Обзор программ для обработки фото.

## **2. Начальные навыки фотографирования (5ч)**

Рекомендации по технике фото съемки. Фотокамера, элементы управления. Сюжетные программы, установка размеров изображения, форматы файлов. Подсоединение к компьютеру.

## **3. Работа в программе iPhoto (8ч)**

Интерфейс программы. Создание альбома, удаление фото, архив, корзина, варианты просмотра. Импорт фото. Просмотр и сортировка. Редактирование изображений. Обрезка. Преобразование в черно-белую фотографию. Создание альбома. Параметры и варианты альбомов. Оформление. Публикация. Сохранение, передача, запись фото.

#### **4. Работа в сервисе Collage Maker (7ч)**

Интерфейс программы. Выбор темы коллажа, разработка сценария. Подготовка цифровых фотографий для коллажа в соответствии со сценарием. Выбор макета, загрузка фото. Добавление титров, эффектов. Просмотр получившегося коллажа. Сохранение в различных форматах.

## **5. Работа в программе iMovie. Создание слайд-шоу. (10ч)**

Интерфейс программы. Линейки прокрутки, кнопки, панель клипов. Импорт клипов. Редактирование клипов. Маркеры обрезки, создание фото. Размещение клипов на линейке монтажа. Добавление титров, эффектов, переходов, фото. Настройки изображения. Наложение звука. Запись голоса. Создание слайд-шоу.

#### N<sub>o</sub> урока Тема урока Кол-во часов Характеристика основных видов деятельности обучающихся **История фотографии (4ч)** 1 Задачи и содержание занятий. Техника безопасности при работе с компьютером. Зарядка для глаз. 1 Знакомство с задачами, с техникой безопасности. Выполнение зарядки для глаз 2 История фотографии. 1 Знакомство с историей фотографии, устройством фотокамеры, обработкой фотографии 3 Устройство фото камеры. 1 Знакомство с устройством фото камеры 4 Входной контроль 1 Знакомство с программами для обработки фото. **Начальные навыки фотографирования (5ч)** 5 Рекомендации по технике фото съемки. 1 1 Правила фотографирования. 6 Фотокамера, элементы управления 1 Знакомство с элементами управления фотокамеры 7 Сюжетные программы, установка размеров изображения 1 Знакомство с сюжетными программами 8 Форматы файлов. Подсоединение к компьютеру. 1 Знакомство с форматами файлов 9 Копирование фотографий в папку компьютера 1 1 Знакомство с правилами копирования фотографий в папку компьютера. **Работа в программе iPhoto (8ч)** 10 Работа в программе iPhoto. Интерфейс программы. 1 Знакомство с интерфейсом программы. Сохранение, передача, запись фото. 11 Создание альбома, удаление фото, архив, корзина, варианты просмотра. 1 Практическая работа: Создание альбома 12 Импорт фото. Просмотр и сортировка. 1 1 Практическая работа: Импорт фото 13 Редактирование изображений. Обрезка. 1 1 Знакомство с правилами редактирования изображений. 14 Преобразование в черно-белую фотографию 1 Практическая работа: Преобразование в черно-белую фотографию 15 Создание альбома. Параметры и варианты альбомов. 1 Практическая работа: Создание альбома 16 Оформление. Публикация. 1 1 Практическая работа: Оформление. Публикация. 17 Сохранение, передача, запись фото. 1 Практическая работа: Сохранение, передача, запись фото. **Работа в сервисе Collage Maker (7ч)** 18 Интерфейс программы. 18 интерфейсом программы 19 Выбор темы коллажа, разработка сценария на определенную тему. 1 Обсуждение сюжета коллажа

## **ТЕМАТИЧЕСКОЕ ПЛАНИРОВАНИЕ**

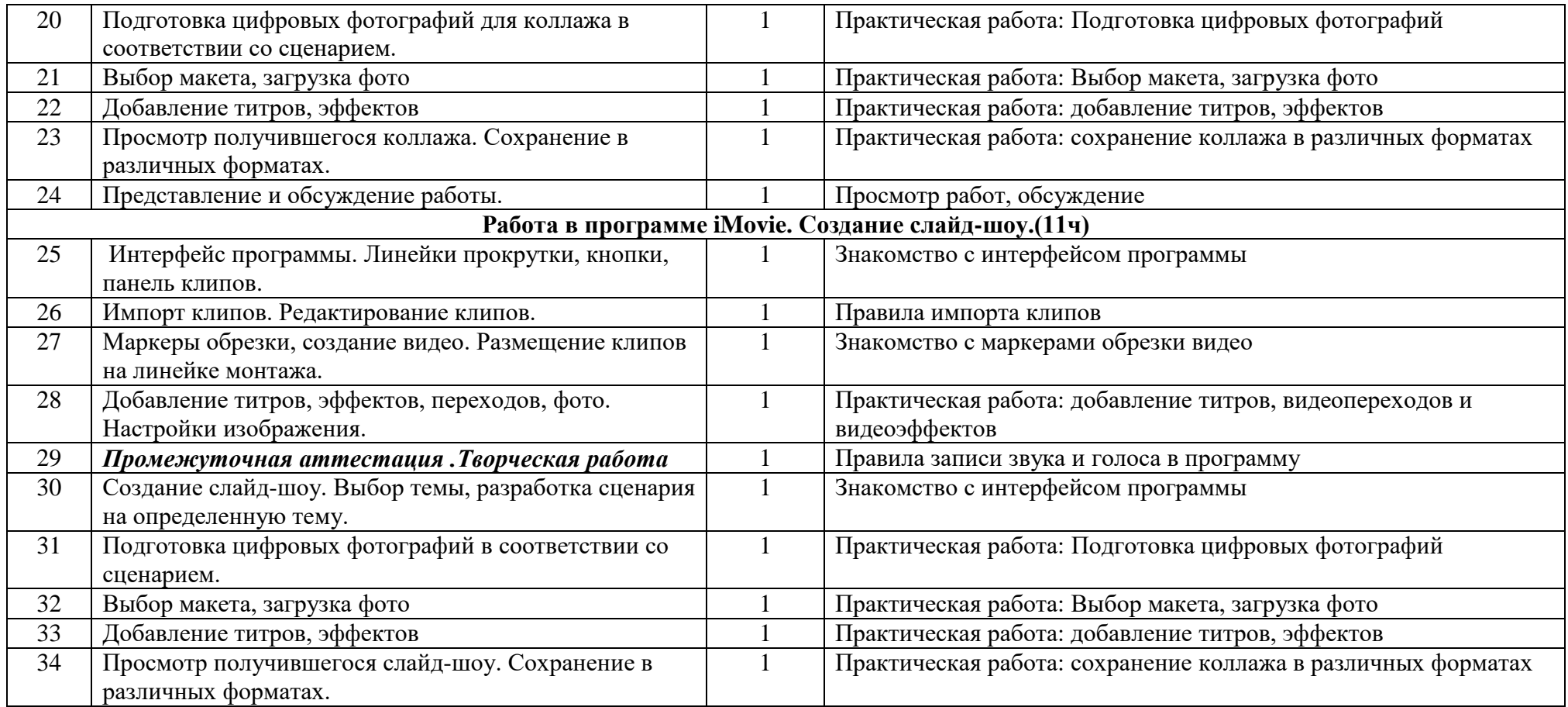

## **Литература**

- 1. Ефремов Александр "Секреты RAW. Профессиональная обработка", Питер, 2020 год
- 2. Лапин Александр "Фотография как...", Московский университет, 2019год
- 3. Питер Коуп [«Азбука фотосъемки для детей: Цифровые и пленочные камеры»](http://www.foto.ru/), Арт-Родник, 2020 г.
- 4. <http://tips.pho.to/ru/>
- 5. <http://akvis.com/ru/articles/photo-history/index.php>
- 6. <http://www.photoshop-master.ru/>
- 7. <http://www.teachvideo.ru/course/127>